# Inhaltsverzeichnis

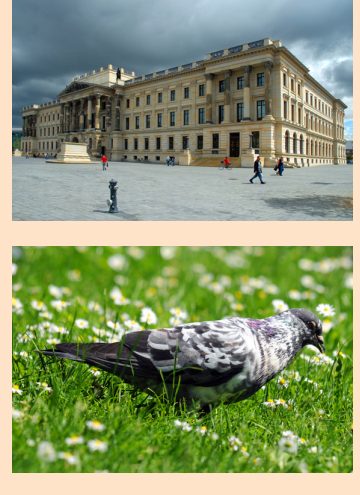

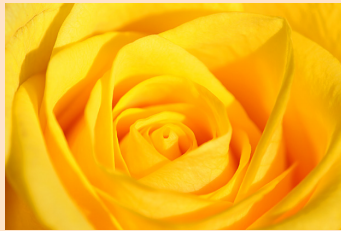

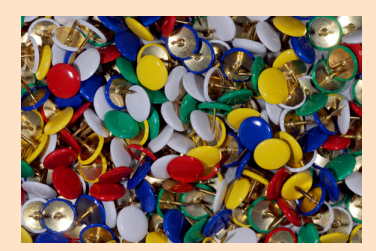

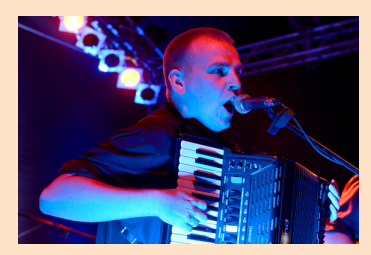

### Kapitel 1: Lightroom 5 kennenlernen

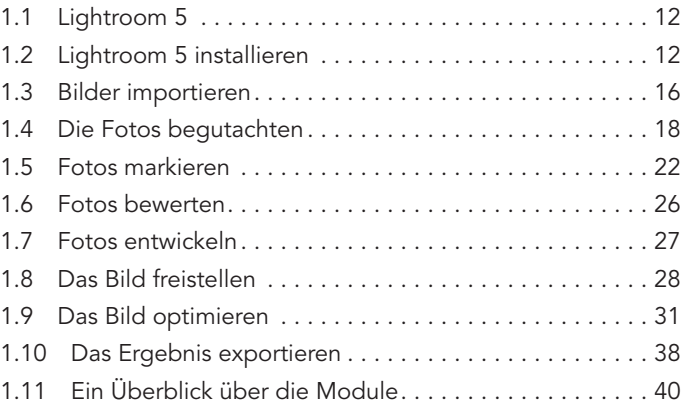

### Kapitel 2: Kataloge erstellen und einrichten

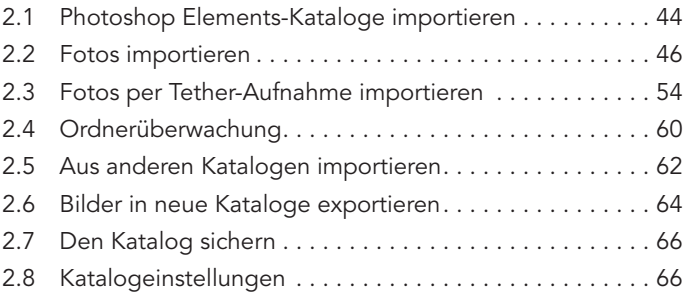

### Kapitel 3: Kataloge sinnvoll einsetzen

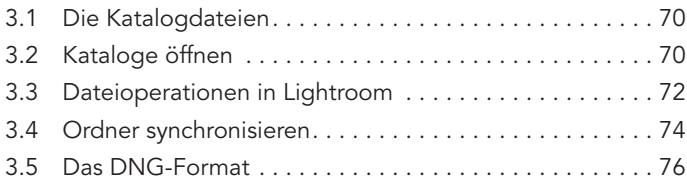

## Kapitel 4: Den Bildbestand strukturieren

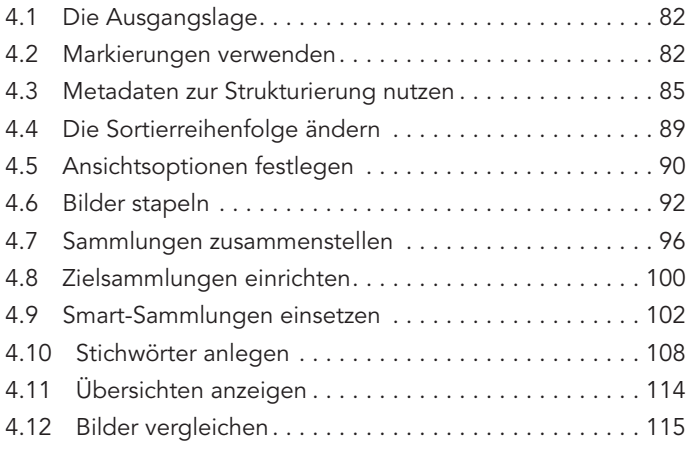

### Kapitel 5: Metadaten auswerten

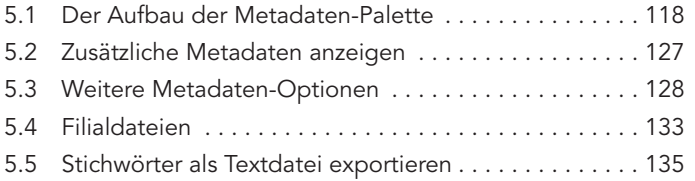

## Kapitel 6: Die schnelle Bearbeitung

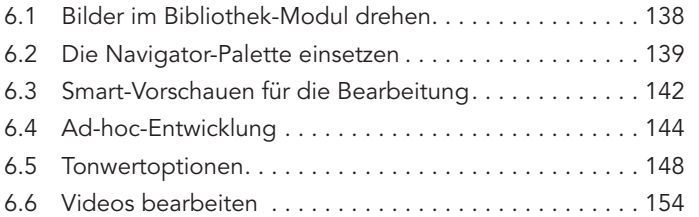

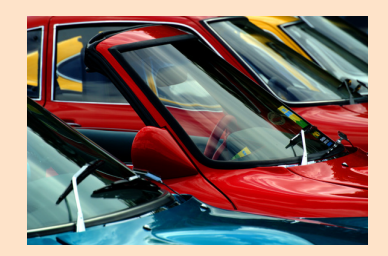

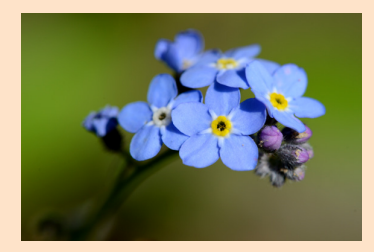

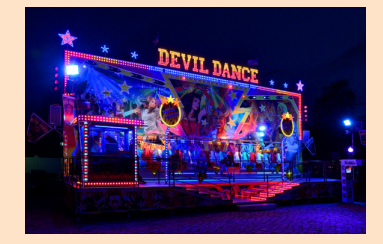

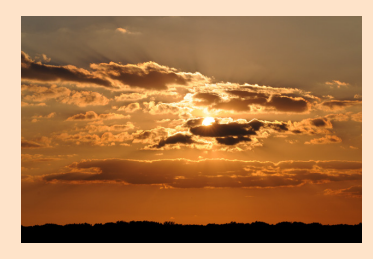

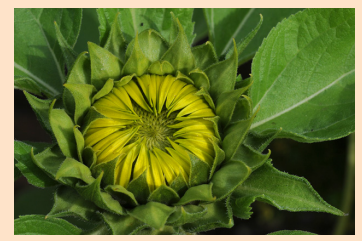

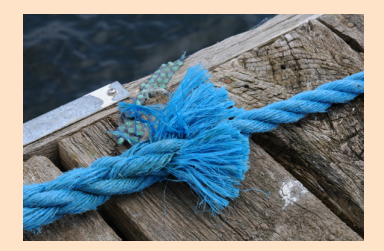

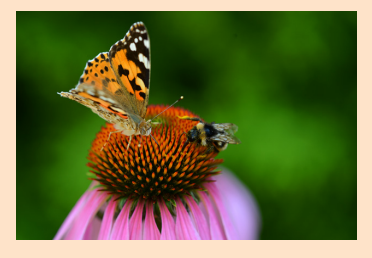

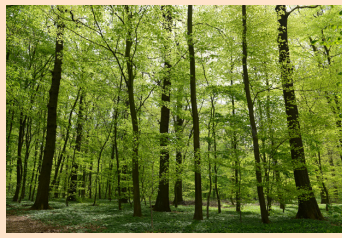

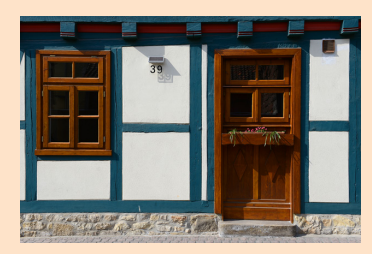

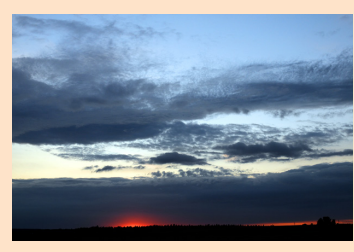

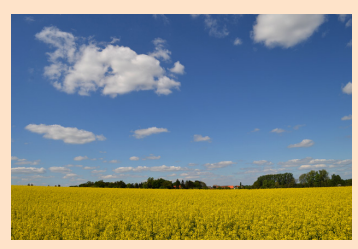

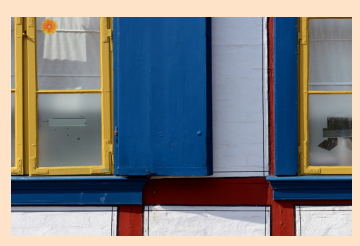

### Kapitel 7: Die Werkzeuge im Entwickeln-Modul

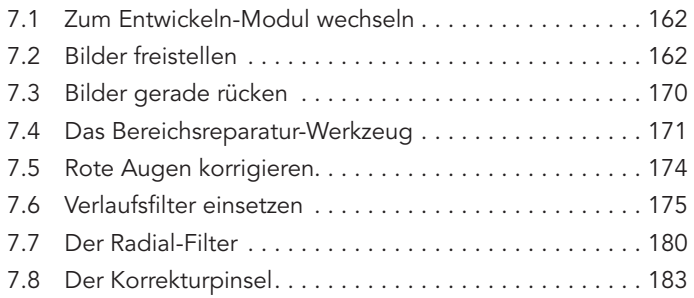

### Kapitel 8: Die Tonwerte des Bildes verändern

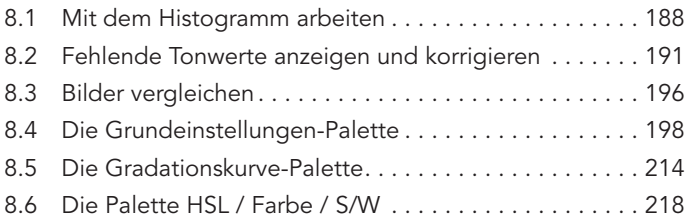

## Kapitel 9: Objektivfehler korrigieren

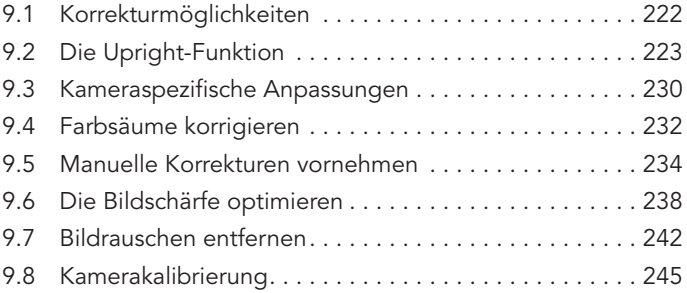

### Kapitel 10: Effekte und Vorgaben einsetzen

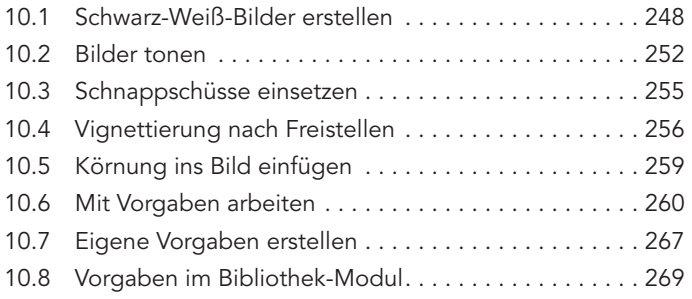

### Kapitel 11: GPS-Daten im Karte-Modul auswerten

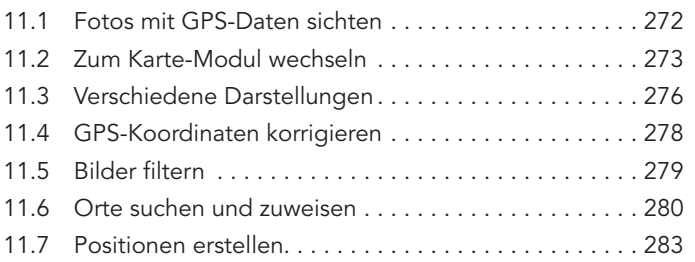

### Kapitel 12: Präsentieren Sie Ihre optimierten Bilder

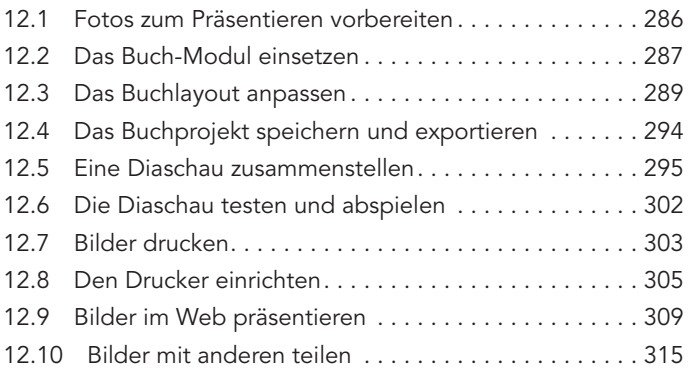

#### Anhang

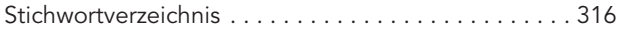

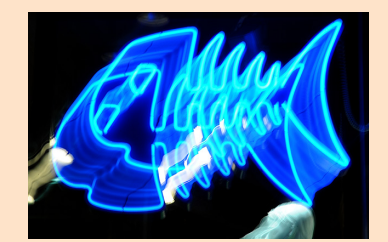

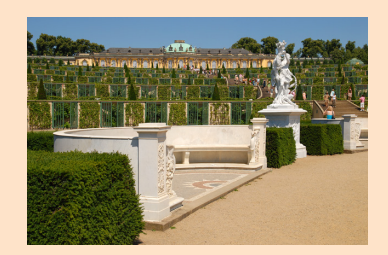

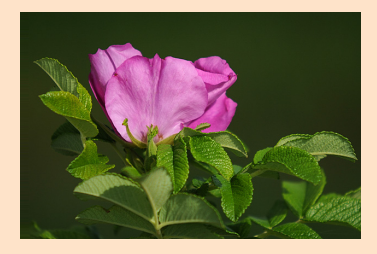

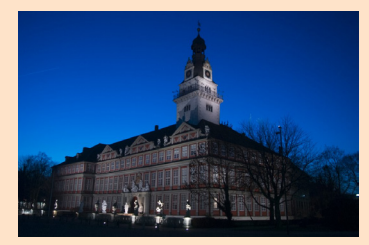

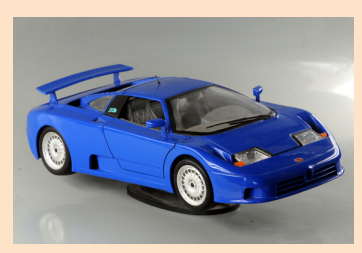

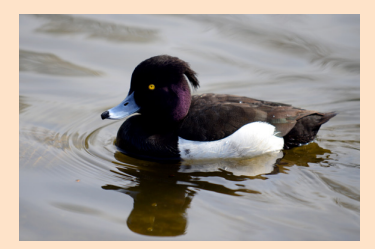